## **Class Diagram for NVIFlyWeightSingletonMVCExample**

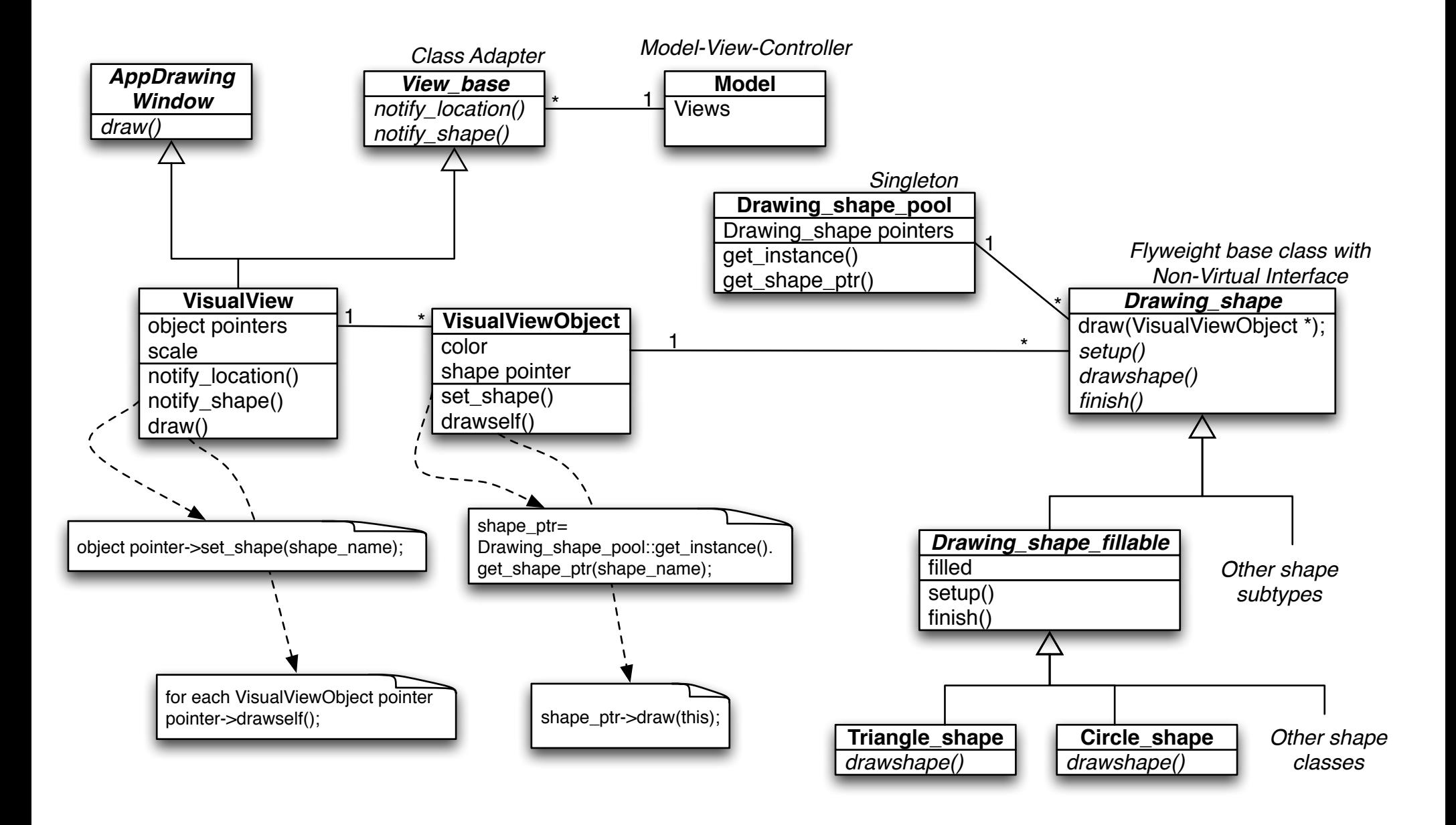